Flat 10% & upto 50% off + Free additional Courses. Hurry up! Learn More

# /**//ntelliPaat** [\(HTTPS://INTELLIPAAT.COM/\)](https://intellipaat.com/) [\(Https://Intellipaat.Com/All-Courses/\)](https://intellipaat.com/all-courses/)

Home [\(https://intellipaat.com\)](https://intellipaat.com/) / Openstack Interview Questions

# Top Openstack Interview Questions And Answers

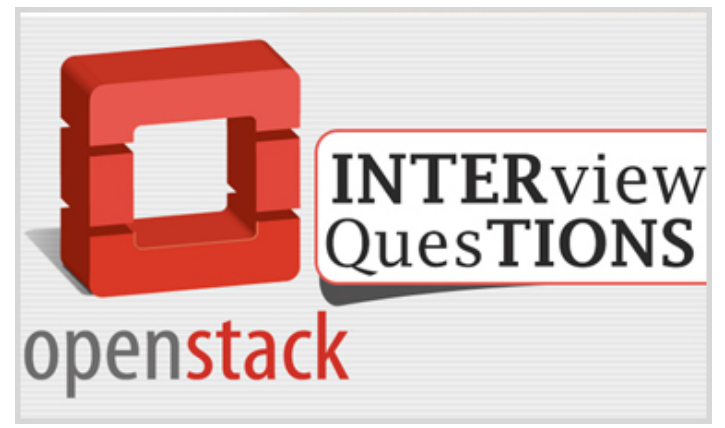

Here are top 27 objective type sample Openstack Interview questions and their answers are given just below to them. These sample questions are framed by experts from Intellipaat who trains for Openstack Training [\(https://intellipaat.com/openstack-training/\)](https://intellipaat.com/openstack-training/) to give you an idea of type of questions which may be asked in interview. We have taken full care to give correct answers for all the questions. Do comment your thoughts Happy Job Hunting!

Wish to Learn openstack? Click Here [\(https://intellipaat.com/openstack-training/\)](https://intellipaat.com/openstack-training/) Search For Ir

### INTERVIEW QUESTIONS

Top Amazon AWS Interview Questions – Most Asked [\(https://intellipaat.com/inte](https://intellipaat.com/interview-question/amazon-aws-interview-questions/) question/amazon-awsinterview-questions/)

Top Cloud Computing Interview Questions – Most Asked [\(https://intellipaat.com/inte](https://intellipaat.com/interview-question/cloud-computing-interview-questions/) question/cloudcomputing-interviewquestions/)

> [Browse all courses](https://intellipaat.com/all-courses/big-data/) (https://intellipaat courses/big-data/

## Top Answers to Openstack Interview Questions

## 1. Compare AWS and OpenStack

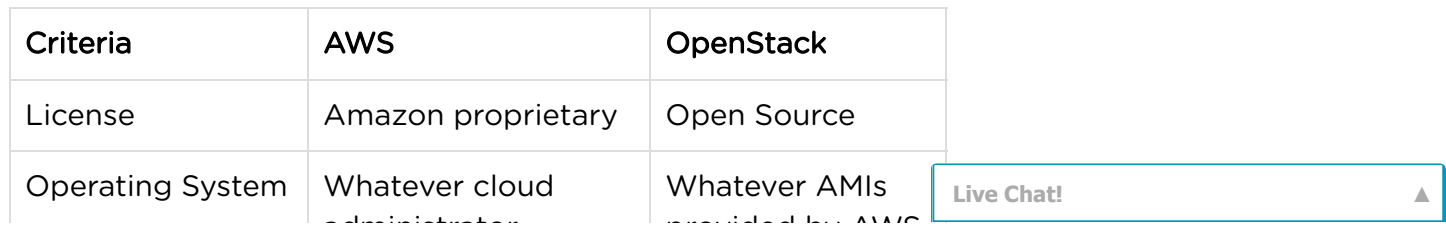

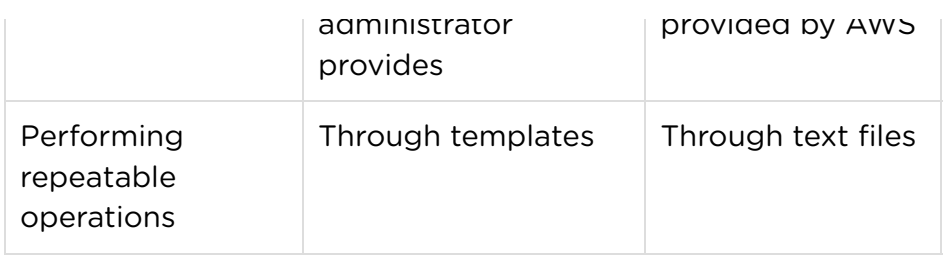

## 2. Describe OpenStack.

Most multinational organizations define OpenStack as the future of Cloud Computing. The Internet and large volumes of data together have instigated the purpose of cloud computing, and OpenStack is one such platform to create and handle massive groups of virtual machines through a Graphical User Interface. It is a set of efficient software tools to manage private and public cloud computing platforms.

Openstack is free, open-source software and works similar to Linux.

## 3. Explain the benefits of using OpenStack Cloud.

Openstack is useful in developing any software-as-a-service (SAAS) applications, for new developments or to improve existing solutions.

- Can serve as a strong foundation to deliver self-service storage to IT users.
- Can deliver on-demand objective or block storage with higher scalability and easy-to-handle storage at lower costs.
- Most enterprises can save bigger on licensing fees by switching virtual machines running on VMware to OpenStack.

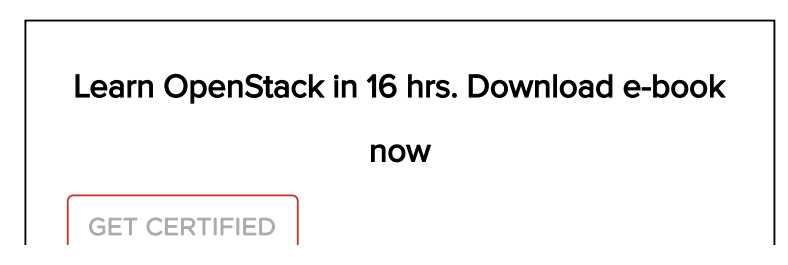

## RECOMMENDED COURSES

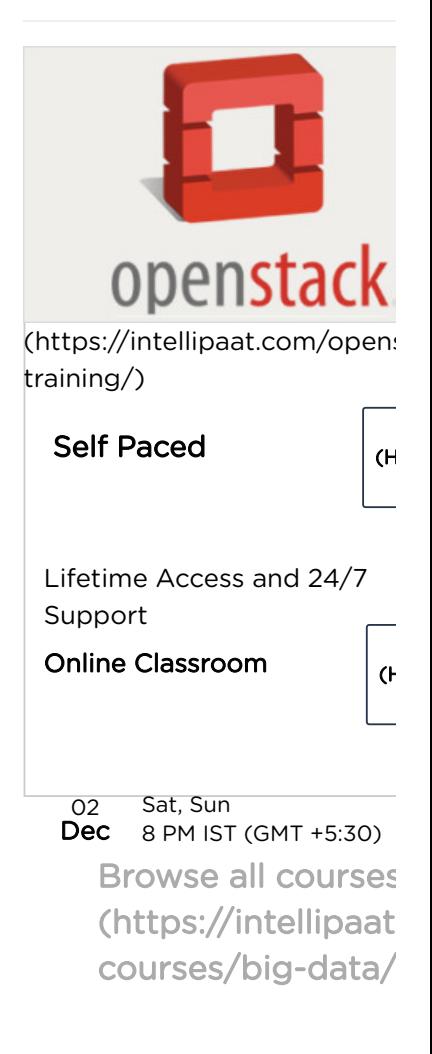

## 4. What are the key components of OpenStack?

- Horizon: the only GUI in OpenStack; the first component administrators see and get an idea of the current operations in the cloud.
- Nova: chief computing engine to handle multiple virtual machines and computing tasks
- Swift: reliable and robust storage system for files and objects helping developers to refer to a unique identifier and Openstack decides where to store the info.
- Cinder: similar to traditional computer storage system, it is a block storage system in OpenStack for accessing files at faster speed.
- Neutron: ensures efficient connectivity between components during deployment.
- Keystone: a central identity list of all OpenStack cloud users and provides various mapping techniques to access methods against Keystone.
- Glance: image service provider where images are the virtual copies of hard disks. Allows using the images as templates during deployment of new instances.
- Ceilometer: component providing billings services and other telemetry services to cloud users. Maintains an account of component system usage by each user.
- Heat (Orchestration Engine): Allows developers to orchestrate/illustrate and store the cloud application requirements and resources needed in a file, thereby maintaining the cloud infrastructure.

# 5. What storage types are allowed by OpenStack Compute?

OpenStack Cloud Operating system supports two types of storage:

Persistent Storage: Persistent and independent of any particular instance, created by users. This further includes three storages:

. Object storage: to access binary objects through the

[Browse all courses](https://intellipaat.com/all-courses/big-data/) (https://intellipaat courses/big-data/

- Object storage: to access binary objects through the REST API.
- Block storage: offers access-to-block storage devices by affixing volumes their current VM instances.
- Shared File System storage: provides a set of services to manage multiple files together for storage and exchange with multiple users at one time. Ephemeral Storage: Referring to a single instance. As the name suggests, these storage options are temporary and short-lived and disappear once the VM is terminated.Interested in a high-paying career in Cloud Computing?

Openstack Certification [\(https://intellipaat.com/openstack](https://intellipaat.com/openstack-training/#certification)training/#certification) is what you need!

## 6. Define 'users,' 'role' and 'tenant' in OpenStack.

Users can be members of multiple projects Tenant is a group of users and an alternative term for Project/accounts where projects are organizational units in cloud processing Role is the position to which a user is mapped (the authorization level). Roles are usually assigned to project-user duos.

> [Wish to Learn openstack? Click Here](https://intellipaat.com/openstack-training/#course-content) (https://intellipaat.com/openstacktraining/#course-content)

## 7. Define Identity Service in OpenStack.

Keystone is the most important and preferred Identity Service in OpenStack and executes the complete OpenStack Identity API. The Keystone Identity Service is responsible for user management and service catalog. In user management, it tracks users and their permissions while Service Catalog offers a list of services available with their API. The former provides **Live Chat!** 

th ti d ti d ti d ti l d ti l d ti l d ti l d ti l d ti l d ti l d ti l d ti l d ti l d ti l d ti l d ti l d t<br>The time of the time of the time of time of time of time of time of time of time of time of time of time of ti

[Browse all courses](https://intellipaat.com/all-courses/big-data/) (https://intellipaat courses/big-data/

authentication credential details of users, tenants and roles. Internal services like Token and Policy are also part of Keystone Identity

## 8. Define the Networking Managers in OpenStack Cloud.

Flat Network Manager: This places all VMs on a single network utilizing the same subnet and bridge as created by the administrator. Thus, all VMs share the same network that can be interconnected and are known to have Flat Network Manager.

- Flat DHCP Network Manager: Much similar to the above except that the IP addresses to VM are assigned via DHCP (Dynamic Host Configuration Protocol).
- VLAN: Unlike the single network concept, VLAN facilitates more secure and separate network to VMs. It has a physical switch to offer separate virtual network and separate IP range and bridge for each tenant. This is indeed most preferable choice for multi-tenant/project environment.

# 9. Name the commands used to pause and unpause(resume) an instance

- \$ novaunpause INSTANCE\_NAME
- \$ nova pause INSTANCE\_NAME

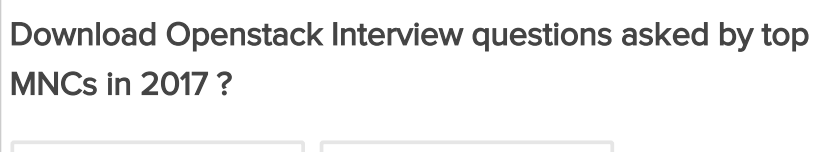

Name  $\|\cdot\|$  E-Mail ID

Download

## 10. List the storage locations for VM images in OpenStack

- OpenStack Object Storage
- Filesystem
- $\sim$

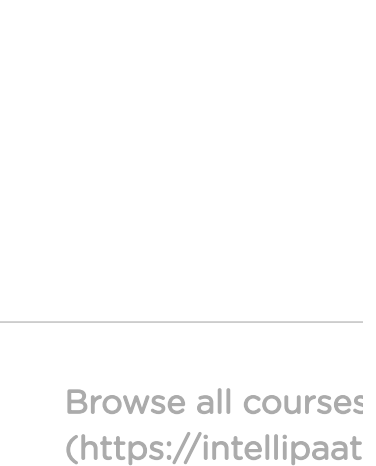

courses/big-data/

- $•55$
- HTTP
- RBD or Rados Block Device

• GridFSMaster Openstack from industry experts. Find out more in this openstack Blog [\(https://intellipaat.com/blog/openstack-tutorial-for-beginners/\)](https://intellipaat.com/blog/openstack-tutorial-for-beginners/) now.

## 11. What is Token?

Token is a type of authentication similar to password-based validation. A token gets generated once the user inserts the credentials and authenticates as a Keystone user. The token can then be used to access OpenStack services without any revalidation. It is interesting to note that a token is active for a limited period and must be renewed after regular intervals. To create a token, users first need to authenticate their Keystone credentials.

## 12. What is OpenStack Python SDK?

Python SDK (Software Development Kit) helps users to write applications for performing automation tasks in Python by calling Python objects. It provides a platform to work with multiple OpenStack services at one place. It consists of language bindings to access OpenStack clouds, complete API reference, easy interaction with REST API and sample code for initial applications.

### 13. Describe the function of Filter Scheduler.

The Filter Scheduler facilitates filtering and weighting to notify where a new instance can be created. It supports working with Compute Nodes. Filter Scheduler firstly creates an unfiltered dictionary of hosts and then filter them using related properties and makes the final selection of hosts for the number of instances as needed.

[Browse all courses](https://intellipaat.com/all-courses/big-data/) (https://intellipaat courses/big-data/

## 14. Define the Networking option in OpenStack.

- AvalabilityZoneFilter: filters hosts by their availability zone.
- CapacityFilter: filtering based on volume host's capacity consumption
- DifferentBackendFilter: Scheduling volumes to a different back-end
- DriverFilter: filters based on 'filter function' and 'metrics'
- InstanceLocalityFilter
- JSONFIlter
- RetryFilter: Filter the previously attempted hosts
- SameBackendFilterMost in-depth, industry-led curriculum in Openstack. Check the Openstack Course Details [\(https://intellipaat.com/openstack-training/#curriculum\)](https://intellipaat.com/openstack-training/#curriculum) now!

## 15. List down the Networking hardware in OpenStack.

- Networks
- Routers
- Subnets
- Ports Vendor Plugins

# **16. Define Hypervisor** [Browse all courses](https://intellipaat.com/all-courses/big-data/)

For all cloud computing paltforms, Hypervisor is a term to define virtual machine monitor

[\(https://intellipaat.com/interview-question/apache-storm](https://intellipaat.com/interview-question/apache-storm-interview-questions/)interview-questions/) (VMM) including hardware, software and firmware components running on a virtual machine. Host machine is the one having hypervisor with one or more virtual machines.

OpenStack Compute allows multiple hypervisors. There are functionalities to choose one among them for a specific purpose.

(https://intellipaat courses/big-data/

# 17. List down the type of Hypervisors supported by OpenStack.

- KVM (Kernel-based Virtual machine)
- LXC: Linux Containers having Linux-based VMs
- QEMU: Quick EMUlator used for development purposes
- UML: User Mode Linux used for development purposes
- VMware vSphere: VMware-based Linux and Windows via vCenter server connection.
- Hyper-V: Server virtualization with Microsoft's Hyper-V

## 18. Explain in brief the modular architecture of OpenStack.

The three important components of OpenStack modular architecture are:

- OpenStack Compute: For managing large networks on the virtual machine
- Image Service: The delivery service provides discovery and registration for virtual disk images
- OpenStack Object Storage: A storage system that provides support for both block storage and object storage

# 19. What command manages floating IP addresses in **OpenStack**

nova floating-ip-\*

### 20. Define bare-metal node.

Bare-metal node grants access to control bare-metal driver that handles the provisioning of OpenStack Compute physical hardware utilizing the standard cloud APIs and tools like Heat. It is generally used for single tenant clouds like high-performance cluster computing. For using the bare-metal driver, a network

f b d h h b l d d

[Browse all courses](https://intellipaat.com/all-courses/big-data/) (https://intellipaat courses/big-data/

interface must be created with the bare-metal node inserted into it. Afterwards, users can launch an instance from the node. Users can also list and delete bare-metal nodes by removing the associated network instances

## 21. List down the components of OpenStack Compute

Nova (Compute) Cloud comprises following components:

- API server
- Message Queue (Rabbit-MQ Server)
- Compute Workers (Nova-Compute)
- Network controller (Nova-Network)
- Volume Worker
- Scheduler

### 22. Define the role of API Server.

It provides an interface for the external world to interact with the cloud infrastructure.

### 23. List the commands to generate Key pairs.

- ssh-keygen
- cd .ssh
- nova keypair-add -pub\_key id\_rsa.pub mykey

### 24. Define Flavor

Flavors are virtual hardware templates present in OpenStack, which define the memory sizes of RAM, hard disk, etc. Flavors illustrate a number of parameters like ID, Name, Memory\_MB, Disk and others, giving a choice of Virtual Machine to the user just like having a physical server. OpenStack dashboard [\(https://intellipaat.com/openstack-training/\)](https://intellipaat.com/openstack-training/) also allows users to modify a flavor by deleting the existing one and creating a new with the similar name and parameters.

[Browse all courses](https://intellipaat.com/all-courses/big-data/) (https://intellipaat courses/big-data/

### 25. How to create a user in OpenStack?

sudo nova-manage user create user-name

### 26. How to assign a project/tenant to a user?

By using the command sudo nova-manage user create username

p

## 27. Can we see the list of roles and associated IDs in OpenStack environment?

Yes, by using keystone role-list

[« Previous \(https://intellipaat.com/interview-question/software-testing](https://intellipaat.com/interview-question/software-testing-interview-questions/)interview-questions/)

[Next » \(https://intellipaat.com/interview-question/agile-scrum-master](https://intellipaat.com/interview-question/agile-scrum-master-interview-questions/)interview-questions/)

"3 Responses on Top Openstack Interview Questions And Answers"

<span id="page-9-0"></span>log in to reply (htthps://intellipaat.com/login/?redirect\_to=https%3a%2f%2fintellipaat.com%2fi $_{\rm CP}$ question%2fopensta0%inter:2ieM~questism/s%2fi)LIPAAT.COM/INTERVIEW-QUESTION/OPENSTACK-IN QUESTIONS/#COMMENT-32047)

It's nice to see the latest updated

Openstack Interview Questions and Answers.

[Browse all courses](https://intellipaat.com/all-courses/big-data/) (https://intellipaat courses/big-data/

<span id="page-9-1"></span>[log in to reply \(https://intellipaat.com/login/?redirect\\_to=https%3a%2f%2fintellipaat.com%2finterview](https://intellipaat.com/login/?redirect_to=https%3A%2F%2Fintellipaat.com%2Finterview-question%2Fopenstack-interview-questions%2F)question%2fopenstackeinstarviie24+spuestiitoPS%2ff)ELLIPAAT.COM/INTERVIEW-QUESTION/OPENSTACK-INTERVIEW-QUESTIONS/#COMMENT-30303)

Good Collection of Q&A. Thanks

Openstack also supports XEN hypervisors. Q.16

### <span id="page-10-0"></span>log in to reply (httpbe://intellipaat.com/login/?redirect\_to=https%3a%2f%2fintellipaat.com%2finterviewquestion%2fopenerleder interviewt-questionsf%26)//INTELLIPAAT.COM/INTERVIEW-QUESTION/OPENSTACK-INTERVIEW-QUESTIONS/#COMMENT-16391)

Excellent Collection. It's good to learn updated openstack interview questions..

### Leave a Message

You must be logged in (https://intellipaat.com/login/? [redirect\\_to=https%3A%2F%2Fintellipaat.com%2Finterview-question%2Fopenstack-interview](https://intellipaat.com/login/?redirect_to=https%3A%2F%2Fintellipaat.com%2Finterview-question%2Fopenstack-interview-questions%2F)questions%2F) to post a comment.

Latest Trends: Cloud Monitoring as a Service (CMaS) takes off!

That Cloud Computing has gone mainstream is old news now. What follows is a new set of technologies that are being harnessed in order to streamline the cloud performance and make the cloud infrastructure more powerful and of higher value to the business enterprise. Enter the world of CMaS or Cloud Monitoring as a Service. It involves end-to-end monitoring of the cloud infrastructure, finding out issues in the cloud before they become full-blown cases of performance hindrance, getting the entire ... [Read More \(\)](https://intellipaat.com/interview-question/openstack-interview-questions/)

### Courses

Learn Openstack [\(https://intellipaat.com/openstack-training/\)](https://intellipaat.com/openstack-training/) Learn Aws [\(https://intellipaat.com/aws-certification-training-online-4/\)](https://intellipaat.com/aws-certification-training-online-4/) Ios Training [\(https://intellipaat.com/ios-training/\)](https://intellipaat.com/ios-training/) Android Online Training [\(https://intellipaat.com/android-training/\)](https://intellipaat.com/android-training/)

### Interview Question

Splunk Interview Questions And Answers Pdf [\(https://intellipaat.com/interview-question/splunk-interview](https://intellipaat.com/interview-question/splunk-interview-questions/)questions/)

AWS Interview Questions For Experienced [\(https://intellipaat.com/interview-question/amazon-aws-interview](https://intellipaat.com/interview-question/amazon-aws-interview-questions/)questions/)

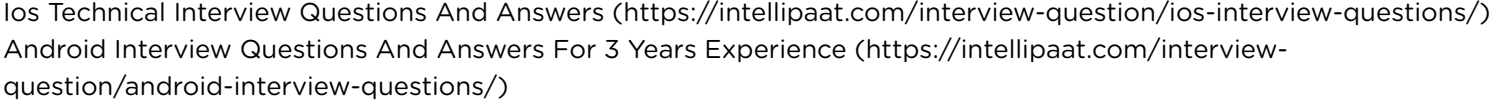

### **Tutorials**

Online AWS Tutorial [\(https://intellipaat.com/tutorial/amazon-web-services-aws-tutorial/\)](https://intellipaat.com/tutorial/amazon-web-services-aws-tutorial/) IOS Tutorial Online [\(https://intellipaat.com/tutorial/ios-tutorial/\)](https://intellipaat.com/tutorial/ios-tutorial/) **Live Chat!** 

[Browse all courses](https://intellipaat.com/all-courses/big-data/) (https://intellipaat courses/big-data/ Learn Seo [\(https://intellipaat.com/search-engine-optimization-training/\)](https://intellipaat.com/search-engine-optimization-training/) Smm Training [\(https://intellipaat.com/social-media-marketing-training/\)](https://intellipaat.com/social-media-marketing-training/)

### Popular Links

Learn Google Analytics [\(https://intellipaat.com/google-analytics-training/\)](https://intellipaat.com/google-analytics-training/) Sem Online Training [\(https://intellipaat.com/sem-training/\)](https://intellipaat.com/sem-training/) Data Science Certification Training [\(https://intellipaat.com/data-scientist-course-training/\)](https://intellipaat.com/data-scientist-course-training/) Learn Salesforce [\(https://intellipaat.com/salesforce-training/\)](https://intellipaat.com/salesforce-training/)

© COPYRIGHT 2011-2017 INTELLIPAAT.COM. ALL RIGHTS RESERVED. VIEW DISCLAIMER

100% SECURE PAYMENTS. ALL MAJOR CREDIT & DEBIT CARDS ACCEPTED OR PAY BY PAYPAL.

[Browse all courses](https://intellipaat.com/all-courses/big-data/) (https://intellipaat courses/big-data/